## МБОУ СОШ №9 с углубленным изучением отдельных предметов г. Павлово.

# Фадеева Татьяна Викторовна

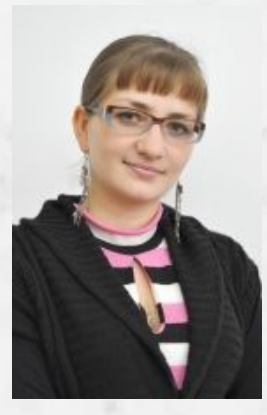

Учитель информатики и ИКТ Стаж работы 2 года Образование: высшее, НГТУ им. Р.Е. Алексеева, инженер - программист

г. Павлово, 2014

**Использование методов проектов в среднем звене**

Е. С. Полат дает такое определение методу проектов в современном понимании: «…метод», предполагающий «определенную совокупность учебно-познавательных приемов, которые позволяют решить ту или иную проблему в результате самостоятельных действий учащихся с обязательной презентацией этих результатов».

Проектный метод всегда ориентирован на самостоятельную работу учащихся. С помощью него ученики не только получают сумму тех или иных знаний, но и обучаются приобретать эти знания, пользоваться ими для решения познавательных и практических задач.

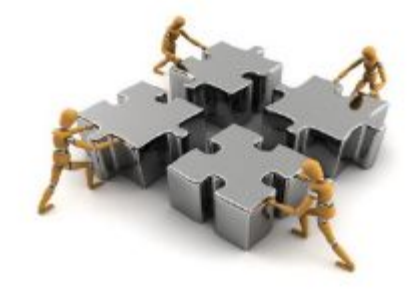

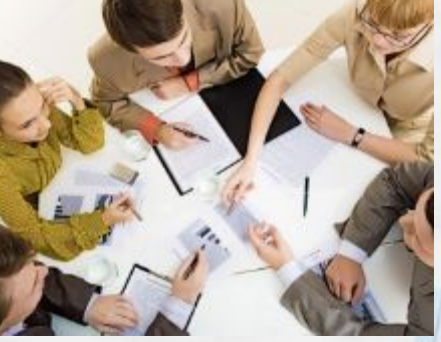

## **Условия формирования метода проектов**

#### Технические условия:

 современные компьютеры; программное обеспечение; специальное оборудование; мультимедиа оборудование.

#### Реализация метода проектов:

- сетевые проекты;
- научно практические конференции;
- конкурсы;
- Флеш мобы;

#### и т.д.

Организационно – педагогические условия:

- Выступления на пед. советах, РМО и ШМО;
	- публикации в интернете;
	- творческие группы

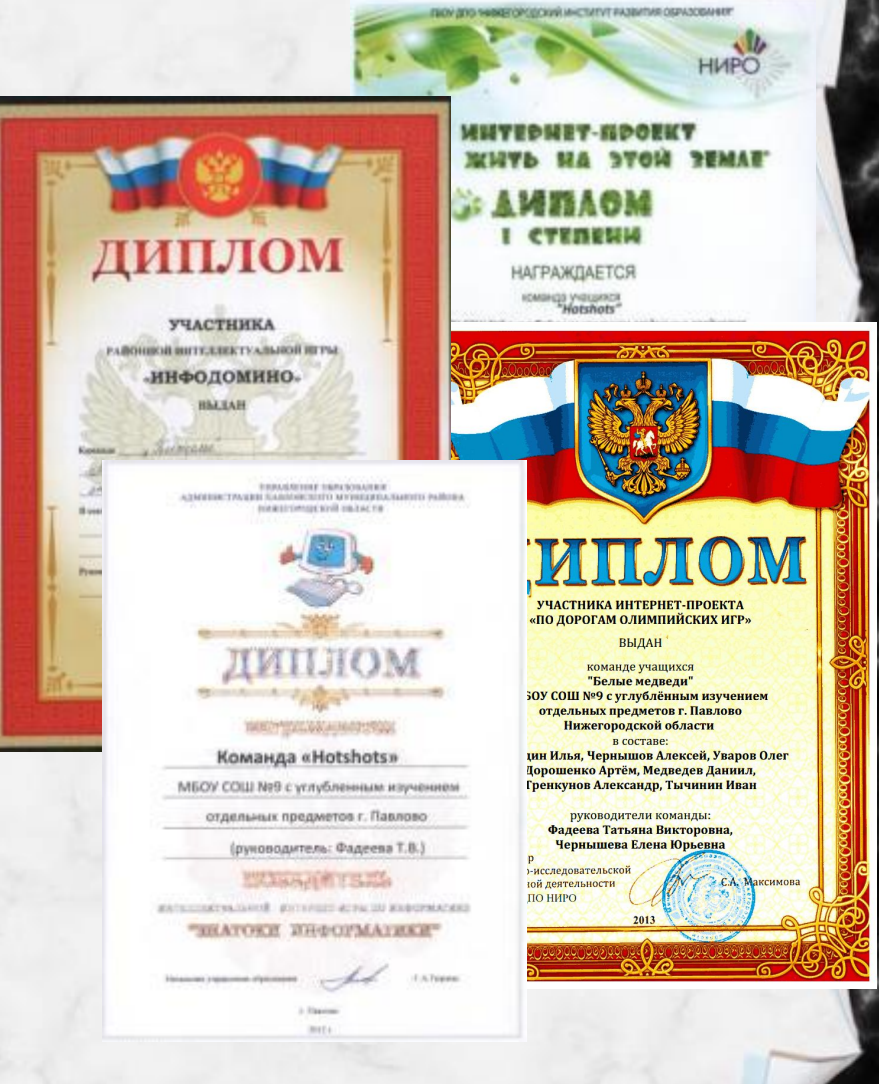

# Актуальность личного вклада в развитие**образования**

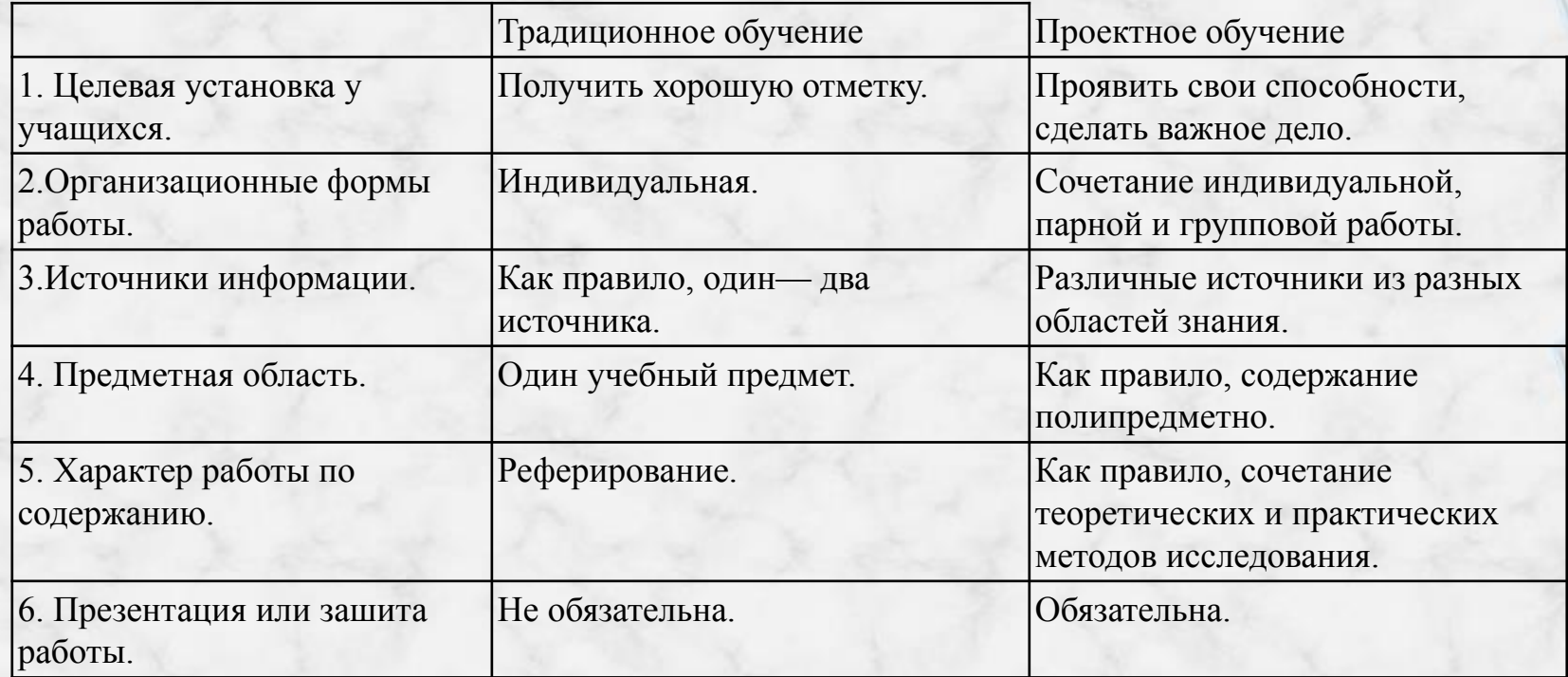

## **Теоретическое обоснование**

- УМК «Информатика и ИКТ» для 5-7 классов, автор Босова Л. Л.
- УМК «Информатика и ИКТ» для 8-9 классов, автор Босова Л. Л.
- «Проектирование и сценирование инновационных форм учебных занятий в условиях введения ФГОС общего образования.» Г.А.Игнатьева,М.Н. Крайникова,А.С. Мольков, О.В. Тулупова, О.Е.Фефелова
- Новые педагогические и информационные технологии в системе образования/ Под ред. Е.С.Полат – М., 2000

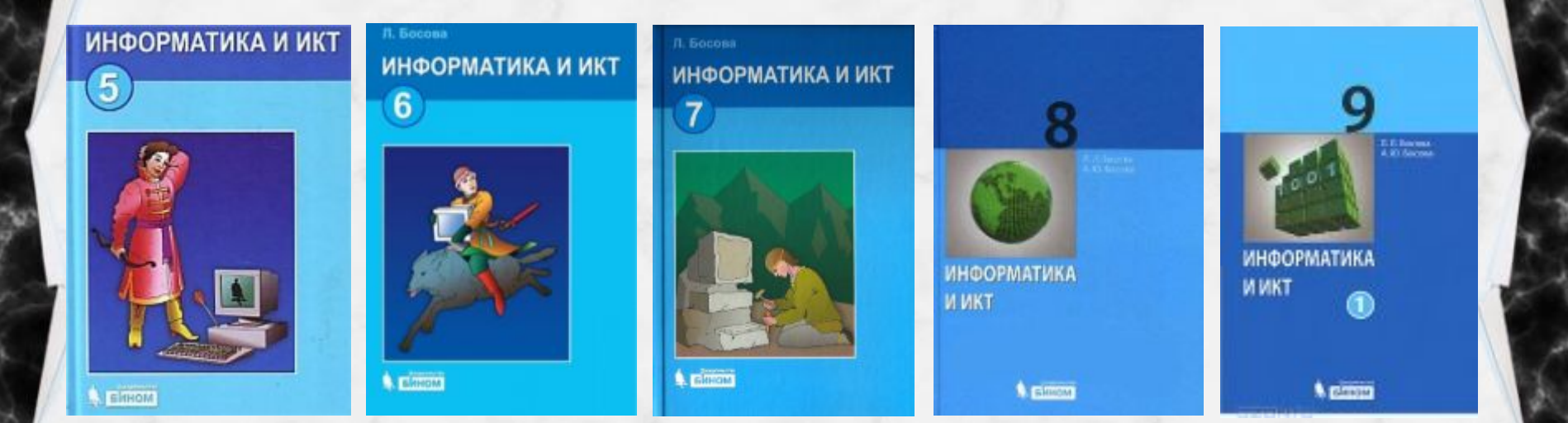

## **Цели и задачи педагогической деятельности**

### **Цель:**

Формировать творческую личность учащихся

#### **Задачи:**

- Вовлечь учащихся в образовательную исследовательскую, проектную ситуацию.
- контроль знаний и умений по пройденному материалу;
- формировать в сознании школьника информационной картины мира;
- развить умений поиска и обработки информации;
- развить самостоятельность;
- развить способность личной уверенности у каждого участника проектного обучения;
- развить исследовательские умения.

## **Ведущая педагогическая идея**

Включение учащихся в собственный исследовательский поиск на информатике, а также внеурочной и внеклассной работе через разработку проектов

Суть метода проекта – «стимулировать интерес учащихся к определенным проблемам, предполагающим владение определенной суммой знаний и через проектную деятельность, предусматривающим решение этих проблем, умение практически применять полученные знания, развитие рефлекторного (в терминологии Джона Дьюи или критического мышления). … Проблема устанавливает цель мысли, а цель контролирует процесс мышления».

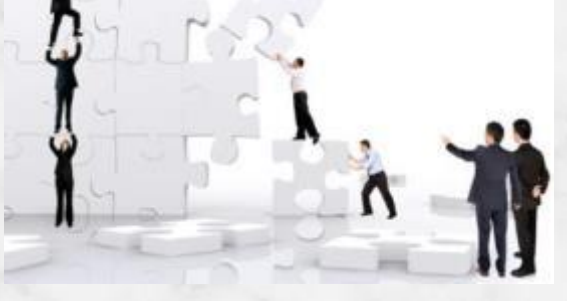

## **Метод проектов**

#### Задачи:

- развить познавательных, творческих навыков учащихся,
- уметь самостоятельно конструировать свои знания,
- уметь ориентироваться в информационном пространстве,
- развить критического мышления;
- формировать навыки познавательной, исследовательской и творческой деятельности

 Метод проектов всегда ориентирован на самостоятельную деятельность учащихся – индивидуальную, парную, групповую, которую выполняют в течение определенного отрезка времени для решения какой-то проблемы. А решение проблемы предусматривает, с одной стороны, использование совокупности разнообразных методов и средств обучения, а с другой – необходимость интегрирования знаний и умений из различных сфер науки. Это и педагогическая технология, включающая в себя совокупность исследовательских, поисковых, проблемных методов и может быть реализована с помощью различных средств обучения (книги, справочники, видеозаписи и т.п.), в том числе и с использованием новых информационных технологий (виртуальные библиотеки, мультимедийные средства и пр.).

# **Включения игровой технологии в метод проекта**

Реализация игровых приёмов и ситуаций при урочной форме занятий происходит по таким основным направлениям:

- дидактическая цель ставится перед учащимися в форме игровой задачи;
- учебная деятельность подчиняется правилам игры;
- учебный материал используется в качестве её средства, в учебную деятельность вводится элемент соревнования, который переводит дидактическую задачу в игровую;
- успешное выполнение дидактического задания связывается с игровым результатом.

В метод проекта можно интегрировать различные виды игр:

- реализовать защиту проекта в виде игры;
- поиск и сбор информации организовать в виде квеста;
- сценирование собственной разработки;
- и т.д.

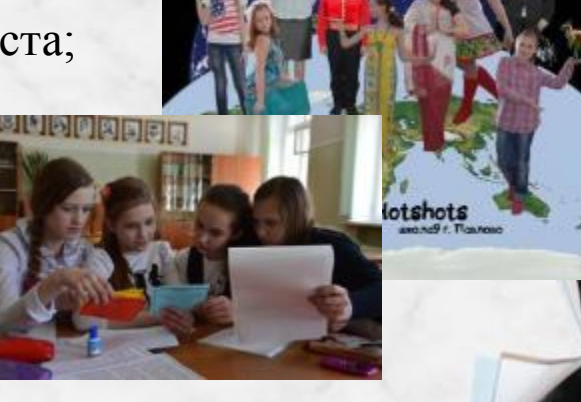

## **Этапы подготовки проекта**

### **1) Подготовка**

а) определение проблемы и вытекающих из нее целей и задач;

б) выдвижение гипотезы их решения;

в) обсуждение методов исследования;

## **2) Планирование**

а) определение источников информации;

б) определение способов сбора и анализа информации;

в) определение способа представления результатов;

- г) установление процедур и критериев оценки результатов и процесса;
- д) распределение задач (обязанностей) между членами команды.

## **3) Исследование**

а) сбор информации;

б) решение промежуточных задач.

### **4) Результаты и/или выводы.**

- а) анализ полученных данных;
- б) формулирование выводов.

#### **5) Оценка результатов и процесса;**

- а) оформление конечных результатов;
- б) подведение итогов, корректировка, окончательные выводы.

**Условия успешного обучения метода** 

**проектов**

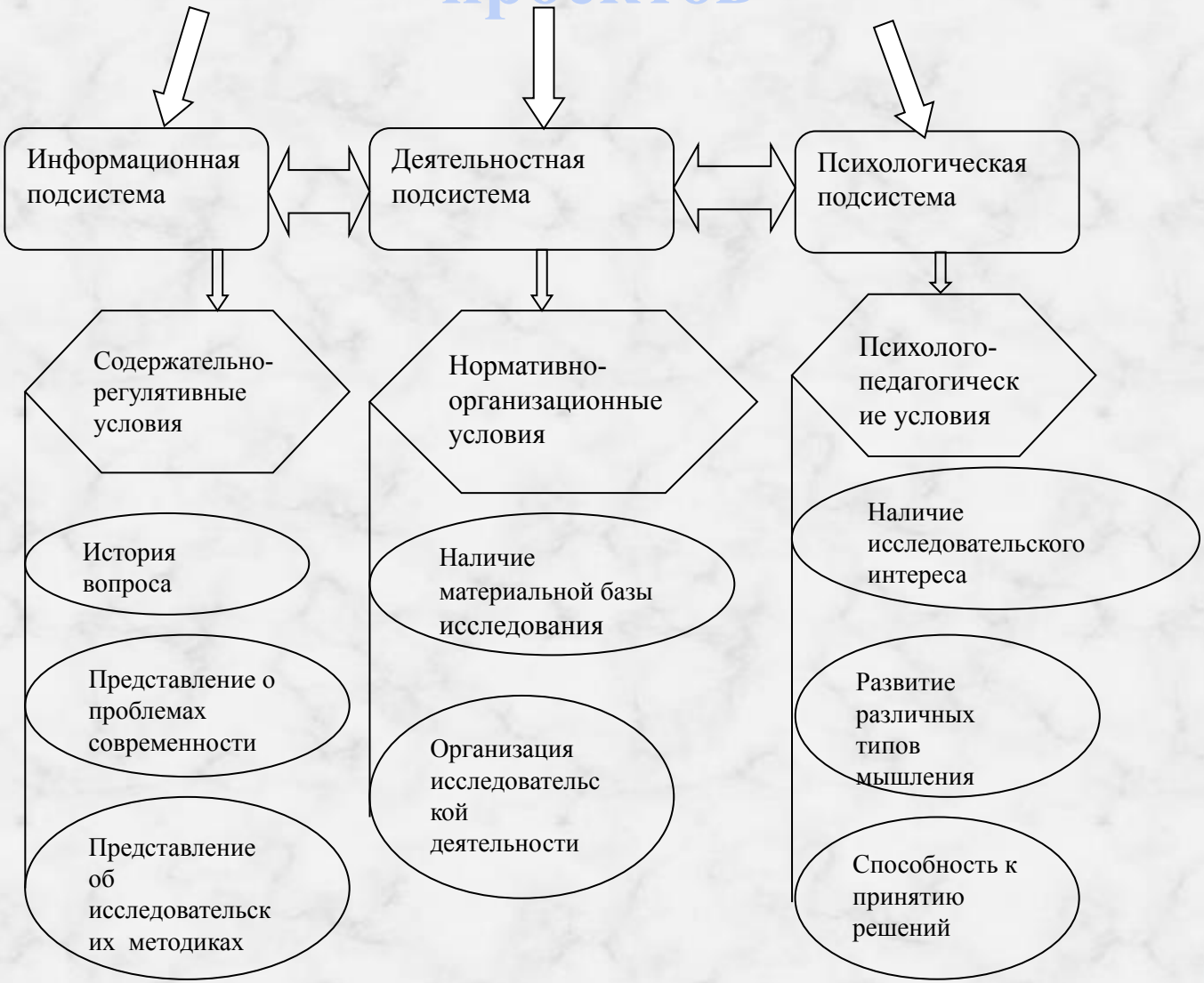

## **Проекты**

В своей практике я использую метод проекта достаточно часто, например:

в 5 классе это система уроков «Создание анимации в MS PowerPoint»;

в 6 классе – урок «Создание кроссвордов» на различные темы в MS Word;

в 7 классе урок «Создание моделей»;

 в 8 классе – урок «Создание портфолио», в 9 классе «Семантическая сеть». Интеграцию игрового метода в метод проекта я реализую, например, а проекте «Семантическая сеть» и в 5 классе «Создание анимации в MS PowerPoint» :

#### Семантическая сеть:

- 1. Изучение теории семантических 1. сетей
- 2. Создание собственной сети сказки
- 3. Отладка проекта
- 4. Представление сети
- 5. Получение сказки из семантической сети другого ученика (может быть сценирование)

Создание анимации в MS PowerPoint : Изучение теории работа программе

- 2. Написание сценария
	- 3. Продумывание текста и слов героев
- 4. Проверка результата путем разыгрывания сценок (выбор актера, игра по сценарию)
	- Реализация в программе MS PowerPoint
- 6. Отладка результата

## **Сценарий учебного занятия**

Этап урока или другой формы УВП

Подэтап урока или другой формы УВП Действия учителя (педагога) Действия обучающихся

1. Мотивационно ориентировочный

> 1.2. Актуализация субъектного опыта обучающихся

найденного способа

2.2. Поиск способа решения проблемной ситуации

2.3. Выбор верного варианта решения, фиксация

#### 2. Операционно – исполнительский

3. Рефлексивно – оценочный

2.4. Отработка открытого способа в системе упражнений, конкретно-практических действий

3.1. Ситуация контроля за выполнением учебных действий

3.2. Ситуация оценки образовательных результатов

1.1. Вхождение в контакт Здравствуйте, ребята. Давайте начнем наш урок. Для начала посмотрим небольшой ролик. Запускается укороченный мультфильм «Смешарики». Что вы знаете о мультфильмах и о том, как их создают? Обучающиеся отвечают на вопрос. 1.3. Создание проблемной ситуации Как вы думаете, можно создать мультфильм помощью тех программ, которые мы с вами изучили за этот год? Обучающиеся отвечают. На самом деле можно. Для этого можно использовать уже знакомую вам программу для создания и редактирования презентаций PowerPoint. 2.1. Целеполагание и планирование Вы бы хотели попробовать себя в роли мультипликатора? Обучающиеся отвечают. Итак, как задача у вас будет сегодня? Что нужно сделать, как вы думаете, прежде чем приступать к созданию мультфильма? Обучающиеся отвечают. Вы ответили правильно. Герои для ваших бушующих сказок уже нарисованы, значит, что будет вашим следующим шагом продумать сюжет или слова? Обучающиеся отвечают. Правильно, сначала надо продумать сюжет вашей сказки. Проще всего это выполнить в виде плана. У каждого из вас на компьютере есть

руководство, как создаются такие мультфильмы, оно находится в папке 5 класс и называется «Анимация». А я вам сейчас покажу, как это делается, после этого вы сядете за компьютеры и попробуйте самостоятельно. Учитель объясняет материал, затем ученики выполняют задание.

Вы все успешно и плодотворно сегодня поработали. Сначала вы составили план – сюжет, затем добавляли героев на слайды, писали им слова. У меня к вам вопрос, легко ли реализуем ваш план – сюжет, с какими трудностями вы столкнулись? В завершении нашего урока я прошу вас каждого Каждый из учеников отвечает самостоятельно оценить свои действия. Для этого вам надо заполнить анкету. Посмотрите, каждый вопрос начинается по разному: «Знаю что…», «Я умею», «Знаю зачем…». Вы можете выбрать один из предложенных вариантов или дополнить своим. И на последний вопрос вы отвечаете сами – «Что во мне изменилось», две - три фразы.

(примерные версии ответов)

Высказывают свое мнение, выдвигают возможные варианты.

Чаще всего ответ нет – невозможно. Так как с презентациями обучающиеся знакомы только в виде доклада.

Конечно, хотели бы.

- Создать свой собственный мультфильм.
	- Нарисовать героев;
	- придумать слова;
	- создать сюжет.
	- − Продумать сюжет.

− Сложно создать сюжет. − Слишком сложный сюжет. − Слишком много времени потрачено на выбор героев и фона для слайда. Сложно правильно встроить действия героев. на поставленные вопросы.

## **Эффективность метода проектов**

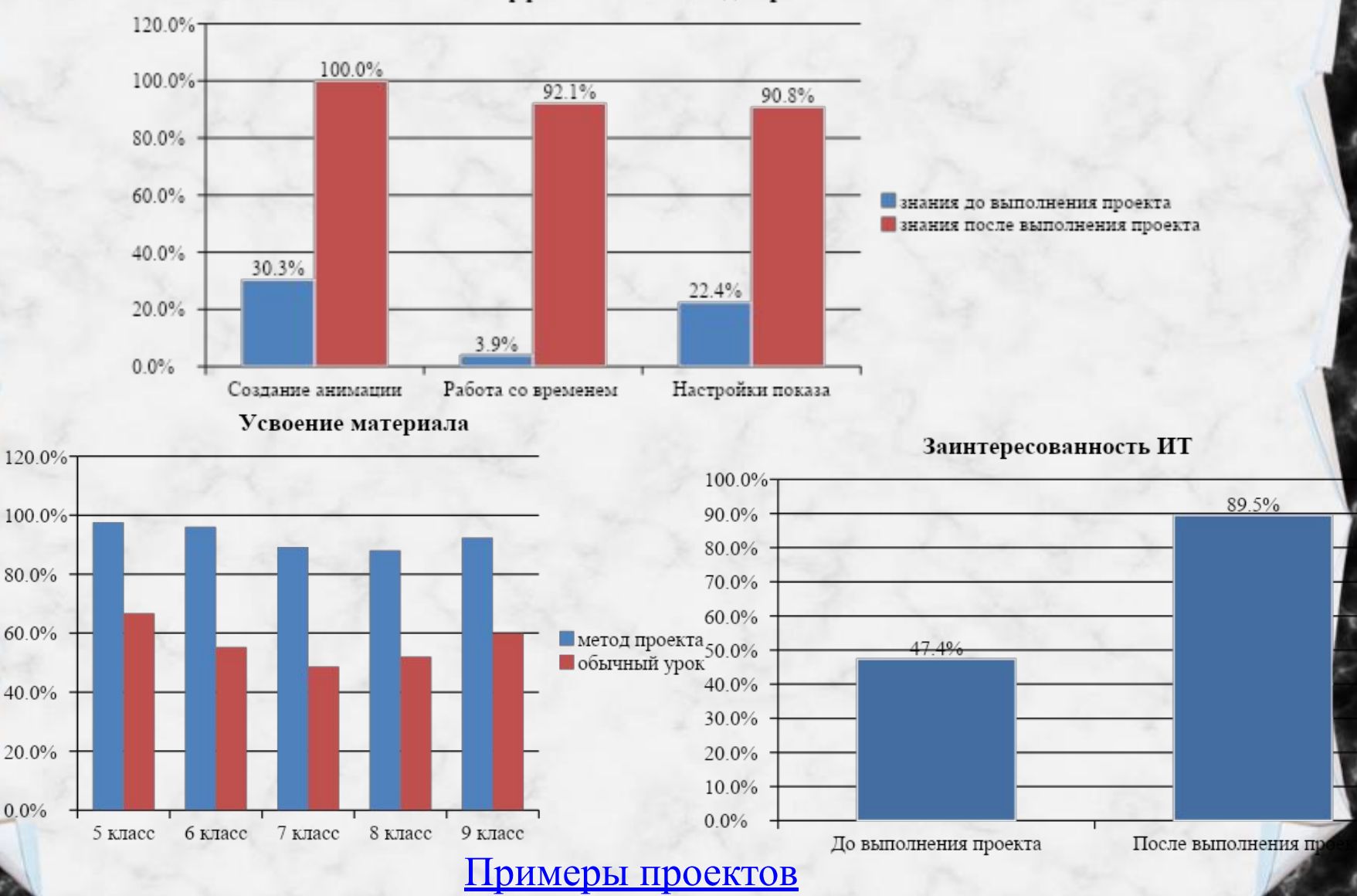

Эффективность метода проекта

## **Практические достижения**

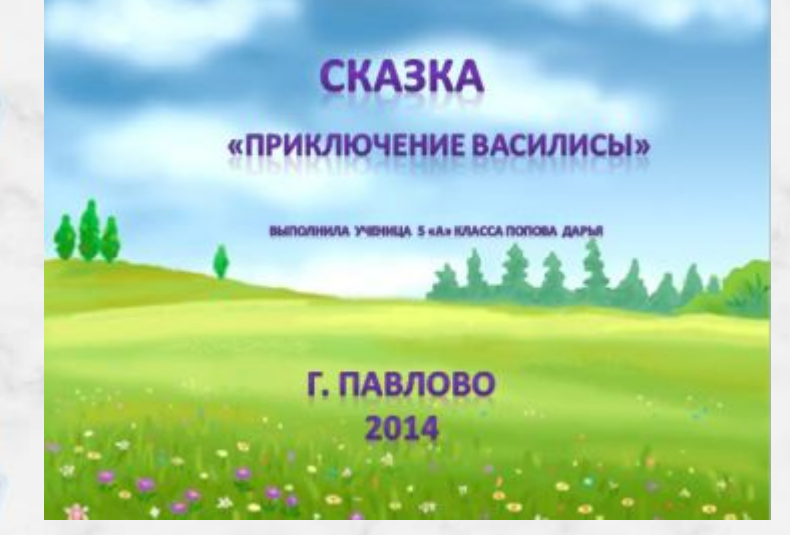

## Смешарики, «Игра в гольф».

Выполнила Каргина Алина, ученица 5 «А» класса.

г. Павлово 2014 год.

**THE TRANSV** 

### В стане чудес

14 двтор: Лиза Гундорова **5 KNACC** 

Г. Павлово, 2014

Смешарики. «День из жизни»

Выполнила работу Ученица 5 класса «А». • • Громова Арина. <u>е я. Павлово 2014г.</u>

## **Семантические сети**

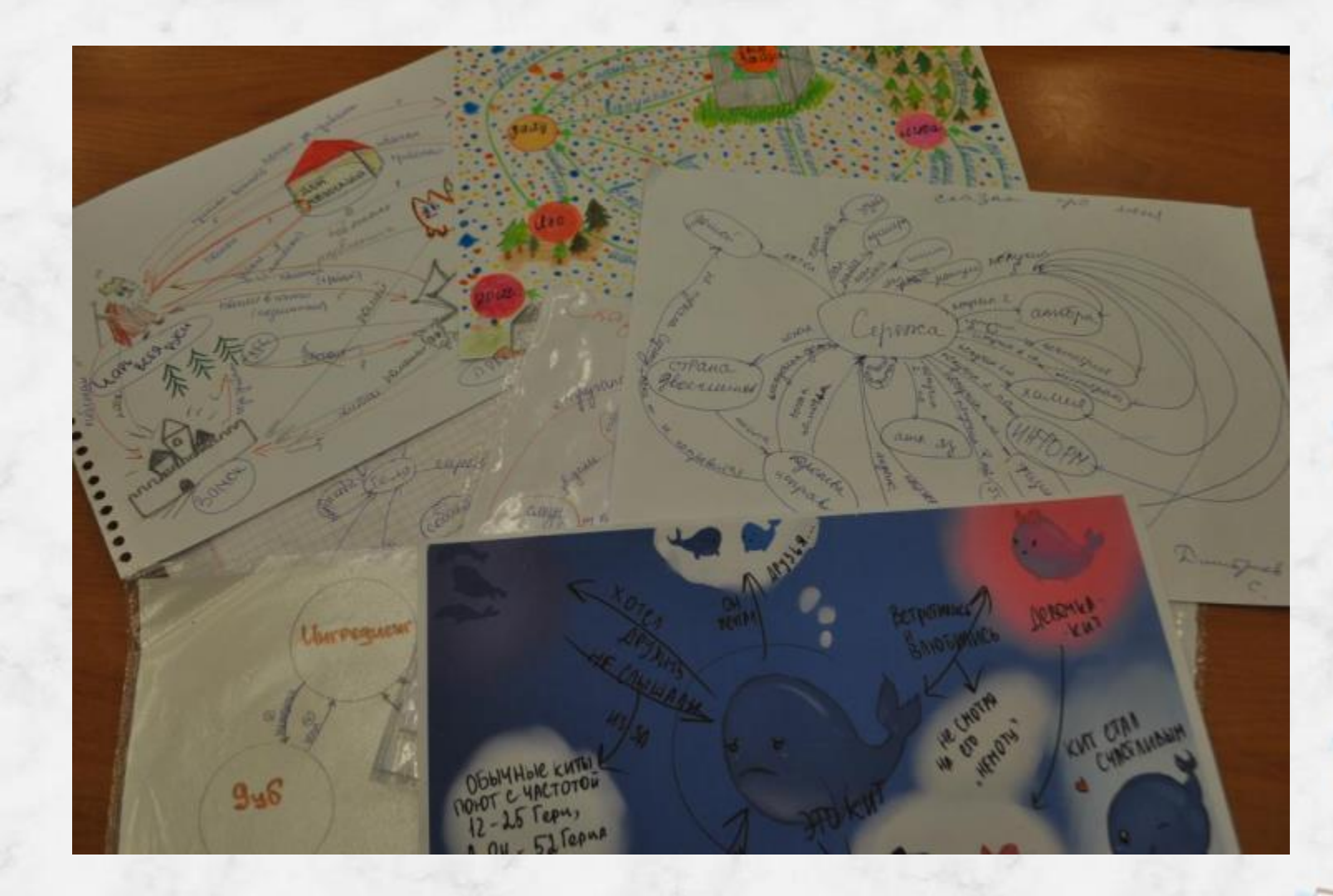

# Межрегиональный сетевой проект «Нам **жить на этой Земле»**

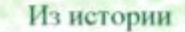

Парк был заложен заводчанами в 50-е rons 20 ness, it fact molimans section. отдарка жителей. Вст так выглядел наш-Rentmall mans a 1950s Ha area фотографиях хорошо завятию лито в товремя были совершенно чистые дужайни ли которых было приятию отдохнуть любой весёлой компании. Также росло множество деревьев : лиц. берёз, тополей, которые помогают двухом дышега чистым поздухом. Скамейки для устанших после работы лидей тоже стокли. Не единого фантика или другого anyoups.

#### Парк сегодня

Сейчас парк даже польза назвать местом. отдаем. Мы увидели следующее

- 1. Нет атправдновок, остались лишь-**INCRODUCIERSHARE ILLENCACAA**
- 2. Нет даючек, они все разломаны.
- 3. Недостаточно освещения, и вечером в парке просто странно.
- 4. Перевы, кустарияхи переросли.
- 5. Нет спортивных площадок.

6. Инуродовникая танциловалю не eaguer man

7. Асфальговые дорожки разбиты. 8. Мало урн, мусоржае свалки под EXKINDE кустом, много бытикого мусора.

Информация о проекте

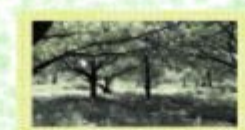

#### «Зеленый парқ»

Зеленной парк; ты был эклёным. Храда кругом цвела трава. Дален лип и қарусели Хружимсь в видуе до утра! Зелёный парк, ты стань зелёным! Н мы опять придём сюда! В тени деревьев слышко пение, В фонтане - чистая soda!

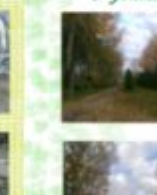

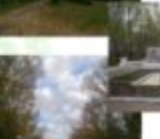

**Dave X plaster** 

Задумайтесь! 1. Можно ли, сохраняя парк. сохранить планегу? 2. Кто главный враг парков?

3. Почему лицая загразняют парко? 4. Как помочь парала?

#### Мы предлагаем!

Мы призываем лидей к малоне оставлять после себя место отдыха в изначальном виде, - куда смогут приезжить и другие, - где запаво будетпроводить время с семьей, играть в нгры деток, наслаждаться чистьюк воздулем и красотой. Каждый кочет найти чистое место, мало кого устроит STARK IN «CRADE». Для того, чтобы сделать окружностий мир лучше - ненужно больших материальных или пременных затрат. Главное, что должно быль - это желаном.

У каждого из нас есть теплое воспоминание о наразе! Кто-то здесь катался на аттракционах. кто-то познакомнатся с лучшим другом, а кто-то го своей любовью! Давайте же оставим не только воспоминания, но и case maps: *<u>WASHINGTON WASHINGTON BANK</u>* 

Опрос и анкетирование Mar orgoentar someted summers

города и выжината, что поквантно из нас часто бывают в Зеликом парки, однако при этом не хотят там задерживаться, а все из-за большого моличества seycopa?

В числе прочего мы спросили какое состояние у парка и южго не ответил отличное или хорошее, a taxae aucro se omenzi uto exy. me siemaer seccee?

млержаться в нарке?». Кто ответил, что не

KOWE JASEDARKOTACH KORATH TOTAKO (CHEV)

spanner-second Octamate seter

superiorists up as cannote accepts was

ABROVEN RENDUCES, NO BA TURN MASSARE

**Stycep** 

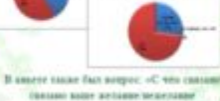

N'estamar Y <A> knuira inisiena M-9 Village Let 2015s.

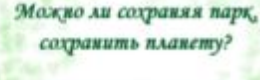

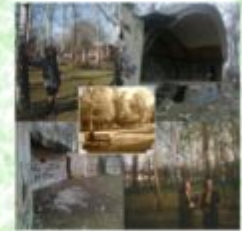

Авторы: Журналин Дарык. Beynamowrack Hausers. Adventures Assimants. Ортова Архео. Homosa Korassa Битурник Комми. Рабанна Александра.

## **Программные продукты**

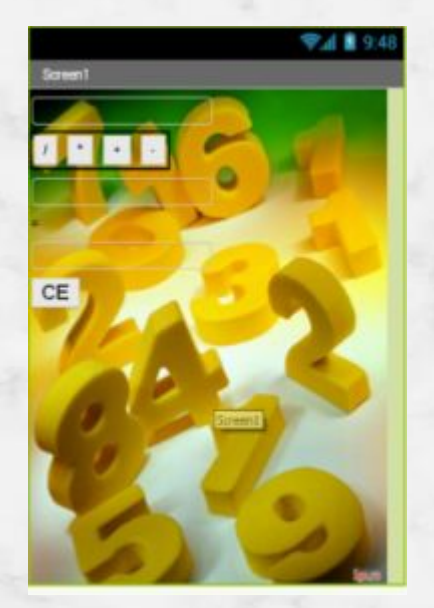

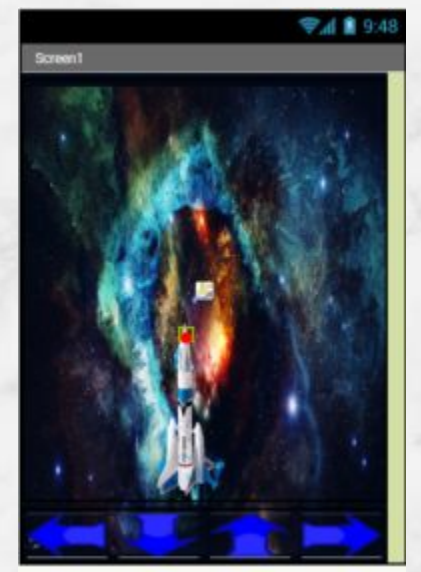

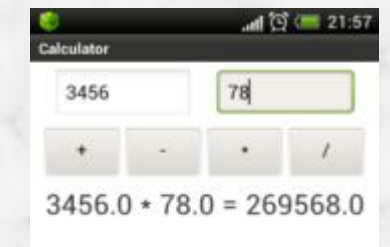

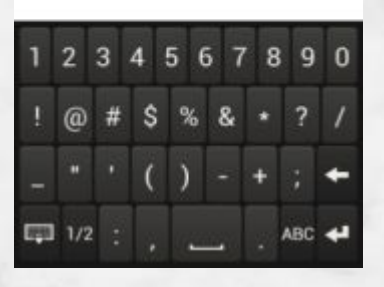

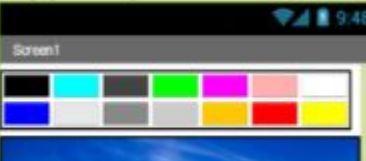

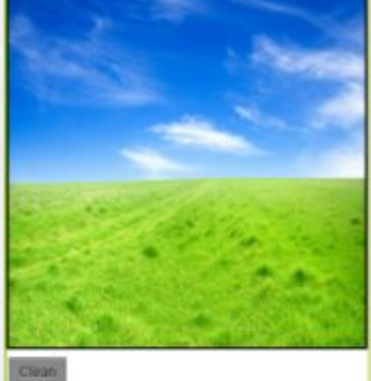

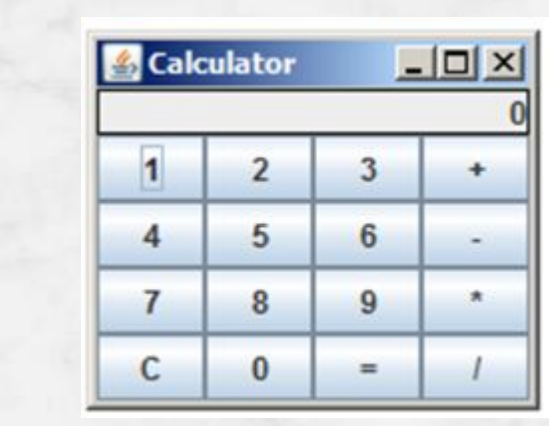

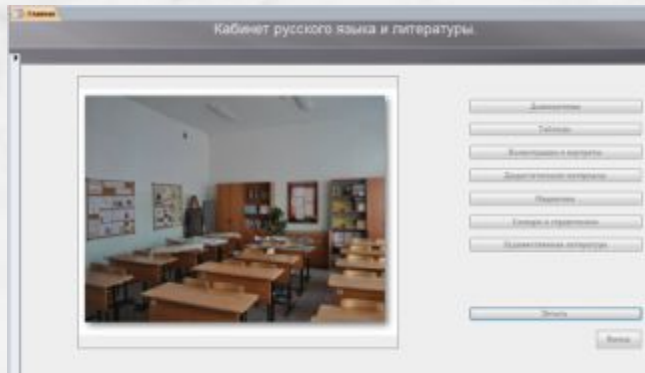

**Видео**

stop-motion "Kak Kacnepcowi Лёшу cruscan" Студия Картон 9 МБОУ СОШ №9 с углубленным изучением отдельных предметов г.Павлово, 2014г.

# **Транслируемость практических**

Метод проекта можно использовать как начинающим педагогам, так и педагогам с высокой планкой мастерства.

Трудности и возможные риски:

- сопряжение проектных заданий с требованиями образовательных стандартов;
- сложность в формулировании проектных заданий таким образом, чтобы можно было использовать стандартные знания, умения, навыки;
- выбор материалов для проекта;
- сложная система оценивания результата проектов.

Область применения:

урок;

система уроков;

внеурочная деятельность;

- внеклассные мероприятия.
- Трансляция результата:
- публикации в интернете (nsportal);
- выступления учеников на НПК, конкурсах;
- участие в сетевых проектах.

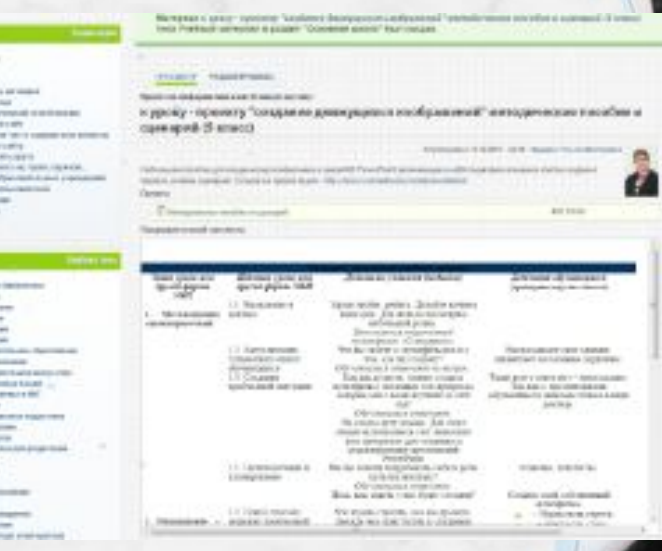

## **Список литературы**

- 1. «Проектирование и сценирование инновационных форм учебных занятий в условиях введения ФГОС общего образования.» Г.А.Игнатьева,М.Н. Крайникова,А.С. Мольков, О.В. Тулупова, О.Е.Фефелова. Н.Новгород, «Поволжье», 2013-75с.2.
- 2. УМК «Информатика и ИКТ» для 5-7 классов, автор Босова Л. Л.
- 3. Федеральный государственный образовательный стандарт основного общего образования (5-9 классы)
- 4. imc.edu.ru
- 5. Федеральный государственный образовательный стандарт основного общего образования (5-9 кл.), приказ Минобрнауки России от 17 декабря 2010 г. № 1897

# **Спасибо за внимание!**